## **Департамент освіти і науки Вінницької обласної державної адміністрації Вінницька обласна академія неперервної освіти**

# **Завдання другого етапу всеукраїнської олімпіади з інформатики 2016-2017 н.р.**

**8-9 класи** *Варіант 5*

**Задача Eclipse**. Юний астроном Петрик сфотографував сонячне затемнення і хоче визначити, яке було затемнення – повне, часткове чи відсутнє взагалі. Він роздрукував знімок, провів координатну пряму через центри Сонця і Місяця, визначив координати центрів зображень небесних тіл та радіуси цих зображень. Допоможіть Петрику. Сонце і Місяць на світлині Петрика мають форму круга.

**Технічні умови**. Програма **Eclipse** читає з пристрою стандартного введення через пропуск 4 числа – координату центра та радіус Сонця, потім координату центра та радіус Місяця (всі числа натуральні, не більші 1000). Програма виводить на пристрій стандартного виведення єдине число: 0, якщо затемнення не було, 1, якщо затемнення часткове, 2,якщо повне.

## **Приклади** *Введення 3 5 3 5 Виведення 2*

## *Введення 3 8 3 5 Виведення 1*

*Коментар: Повне затемнення – це коли зображення диска Сонця повністю перекрите зображенням диска Місяця, часткове – це коли зображення мають більше однієї спільної точки, але перекриваються не повністю, затемнення немає, коли зображення не перекриваються зовсім, але, можливо, мають одну спільну точку.* 

**Задача laying** Бізнесмен Петро Петрович збирає речі у відпустку. З собою в літак він може взяти ручну поклажу і багаж. Для ручної поклажі у нього є рюкзак, а для багажу – здоровенна валіза. За правилами перевезення маса ручної поклажі не повинна перевищувати *S* кг, а багаж може бути будь-якої маси (за наднормативний багаж Петро Петрович готовий доплатити). Зрозуміло, найбільш цінні речі - ноутбук, фотоапарат, документи і т. д. – Петро Петрович хоче покласти в ручну поклажу. Петро Петрович розклав усі свої речі в порядку зменшення їх цінності і починає складати найбільш цінні речі в рюкзак. Він діє в такий спосіб - бере найцінніший предмет, і якщо його маса не перевищує *S*, то кладе його в рюкзак, інакше кладе його до валізи. Потім він бере наступний за цінністю предмет, якщо його можна покласти в рюкзак, тобто якщо його маса разом з масою вже покладених в рюкзак речей не перевищує *S*, то кладе його в рюкзак, інакше до валізи, і таким же чином процес триває для всіх предметів в порядку спадання їх цінності. Визначте вагу рюкзака і валізи після того, як Петро Петрович складе всі речі.

**Технічні умови**. Програма **laying** читає з пристрою стандартного введення число *S (1 ≤ S ≤ 2 × 10<sup>9</sup> )* – максимально дозволенa вага рюкзака та число *N (1 ≤ N ≤ 10<sup>5</sup> )* - кількість предметів. У наступному рядку дано *N* чисел через пропуски *-* маси предметів, самі предмети перераховані в порядку спадання цінності (спочатку вказана маса найціннішого предмета, потім маса другого по цінності предмета і т. д.). Всі числа натуральні, сума ваг всіх предметів не перевищує 2 × 10<sup>9</sup>. Програма виводить на пристрій стандартного виведення два числа - вагу рюкзака і вагу валізи (вага порожнього рюкзака і валізи не враховується).**Введення Виведення**

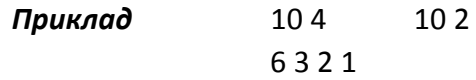

**Задача Bear** Маленьке ведмежа йде по дорозi, вздовж якої на вiдстанi М одне вiд одного ростуть дерева. Зупиняючись пiд кожним деревом, ведмежа забуває, звiдки прийшло, i, рушаючи через деякий час в подальші мандри, випадково вибирає той чи iнший напрямок руху. На якiй вiдстанi вiд "стартового" дерева може бути ведмежа пiсля К етапiв?

**Технічні умови**. Програма **Bear** зчитує з клавiатури числа **M** та **К** через пропуск (1<=М,К<=10000). Програма виводить на екран в один рядок через пропуски вiдстанi, на яких може знаходитись ведмедик (вiд меншої до бiльшої).

### *Приклад Введення 2 6 Виведення 0 4 8 12*

**Задача Chocolates**. Петрик святкував день народження 3 листопада і вирішив пригостити однокласників шоколадками. Шоколадка коштувала *N* грн. З першого листопада вартість шоколадки збільшилась рівно на *Р* відсотків. Визначте скільки шоколадок зможе купити Петрик на *S* грн після подорожчання.

**Технічні умови**. Програма **Chocolates** читає з пристрою стандартного введення (клавіатури) 3 цілих числа: *N (1 ≤ N ≤ 10<sup>7</sup> )* - вартість шоколадки до подорожчання, *Р (0 ≤ Р ≤ 100)* - величина подорожчання шоколадки у відсотках, *S (1 ≤ S ≤ 10<sup>7</sup> )* - сума грошей, яка є у Петрика. Програма виводить одне число - кількість шоколадок, які може купити Петрик.

#### *Приклад*

#### **Введення Виведення**

25 5 100 3